## TP4 : Arbres binaires de recherche

On utilisera le type suivant :

```
type arbre_bin =
  | Vide
  | Noeud of int*(arbre_bin)*(arbre_bin)
;;
```
Un arbre binaire non vide étiqueté est appelé arbre binaire de recherche si les étiquettes appartiennent à un ensemble totalement ordonné et s'il vérifie l'une des deux conditions ´equivalentes suivantes :

- La liste des étiquettes en ordre infixe est croissante au sens large.
- $\bullet$  Pour tout nœud x d'étiquette e, les étiquettes des éléments de la branche gauche de  $x$  sont inférieures ou égales à  $e$  et les étiquettes des éléments de la branche droite de  $x$  sont supérieures ou égales à  $e$ .

La structure d'arbre binaire de recherche correspond à une réalisation concrète et persistante de la structure de donnée abstraite de dictionnaire. Il suffit pour cela d'étiqueter les nœuds avec les couples (clé, élément) et de faire en sorte que la structure d'arbre binaire de recherche soit adaptée à l'ordre sur les clés.

1. Définir l'arbre binaire de recherche suivant (noté ex\_1) :

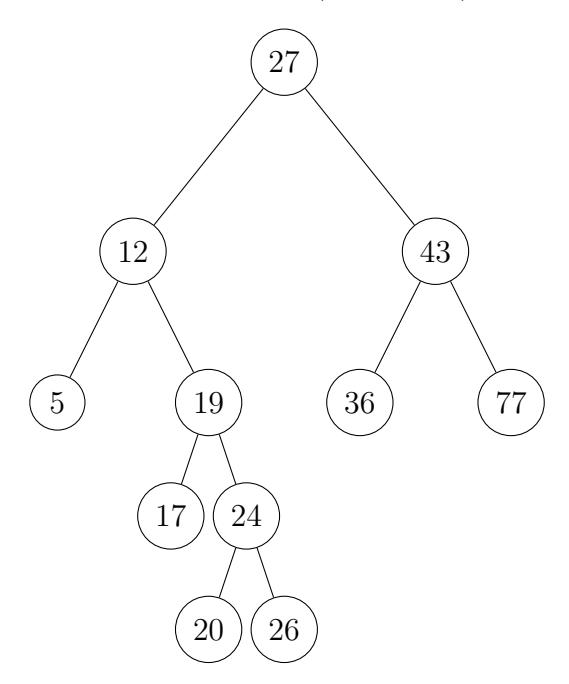

2. Pour comparer deux étiquettes, on utilise le type :

type comparaison = Inf | Egal | Sup ;;

Dans cet exemple, la fonction de comparaison sera la fonction de comparaison usuelle des entiers :

```
let compare_int x y =
  if x<y then Inf else if x=y then Egal else Sup ;;
```
Selon nos besoins, nous pourrions cependant imaginer une fonction compare beaucoup plus loufoque mais qui renverrait également un élément de type comparaison.

(a) Ecrire la fonction  $\mathbf{recherche}$  qui, étant donné un arbre binaire de recherche a, la fonction de comparaison compare associée à l'arbre, et un élément  $x$  donné, vérifie si  $x$  appartient à l'arbre a.

recherche : arbre\_bin -> (int -> int -> comparaison) -> int -> bool

- (b) Justifier que la complexité de la fonction recherche est en  $O(h)$  où h est la hauteur de l'arbre donné en entrée.
- 3. Ecrire une fonction  $min\_gauche\_max\_droit$  qui retourne l'étiquette du nœud le plus à gauche, ainsi que l'étiquette du nœud le plus à droite.

```
min_gauche_max_droit : arbre_bin -> int * int
```
La fonction renverra un message d'erreur si l'arbre est vide.

4. Ecrire une fonction récursive verifie encadre qui, étant donnés un arbre, une fonction de comparaison donnée, ainsi que deux entiers x et y tels que  $x \leq y$ , renvoie true si et seulement si l'arbre est bien un arbre binaire de recherche et que toutes ses étiquettes sont comprises entre  $x$  et  $y$ .

En déduire la fonction verif\_arb\_rech qui retourne vrai si l'arbre est un arbre de recherche, et faux sinon.

```
verif_arb_rech : arbre_bin -> (int -> int -> comparaison) -> bool
```
5. Une deuxième méthode pour vérifier si un arbre est un arbre de recherche consiste à donner la liste des étiquettes dans l'ordre infixe et à vérifier que la liste est triée. Écrire une fonction verif\_tri qui vérifie si une liste donnée est triée par une relation d'ordre donné.

```
verif_tri : 'a list -> ('a -> 'a -> comparaison) -> bool
```
En retrouvant la fonction infixe, en déduire la fonction verif\_arb\_rech2.

```
infixe : arbre_bin -> int list
verif_arb_rech2 : arbre_bin -> (int -> int -> comparaison) -> bool
```
- 6. On désire insérer un nouvel élément dans un arbre binaire de recherche sans changer sa caractéristique d'arbre de recherche.
	- (a) Insertion aux feuilles :

Ecrire une fonction insere feuille qui place un nouvel élément sur une branche vide de l'arbre binaire de recherche ou renvoie cet arbre si l'élément était déjà présent. L'arbre ainsi crée doit conserver sa caractéristique d'arbre binaire de recherche.

```
insere_feuille : arbre_bin -> (int -> int -> comparaison) -> int
   -> arbre_bin
```
 $(b)$  Insertion à la racine :

 $Éc$ rire une fonction insere\_racine qui place un nouvel élément à la racine d'un arbre binaire de recherche tout en conservant sa caractéristique d'arbre binaire de recherche, ou renvoie cet arbre si l'élément était déjà présent.

L'idée est de découper l'arbre en deux, et de le recoller avec la nouvelle racine.

```
decoupe : arbre_bin \rightarrow (int \rightarrow int \rightarrow comparaison) \rightarrow int
      -> arbre_bin * arbre_bin
insere_racine : arbre_bin \rightarrow (int \rightarrow int \rightarrow comparaison) \rightarrow int
     -> arbre_bin
```
La fonction decoupe, appliquée à l'arbre utilisé en exemple pour une valeur 18, donne les deux arbres binaires de recherche suivants :

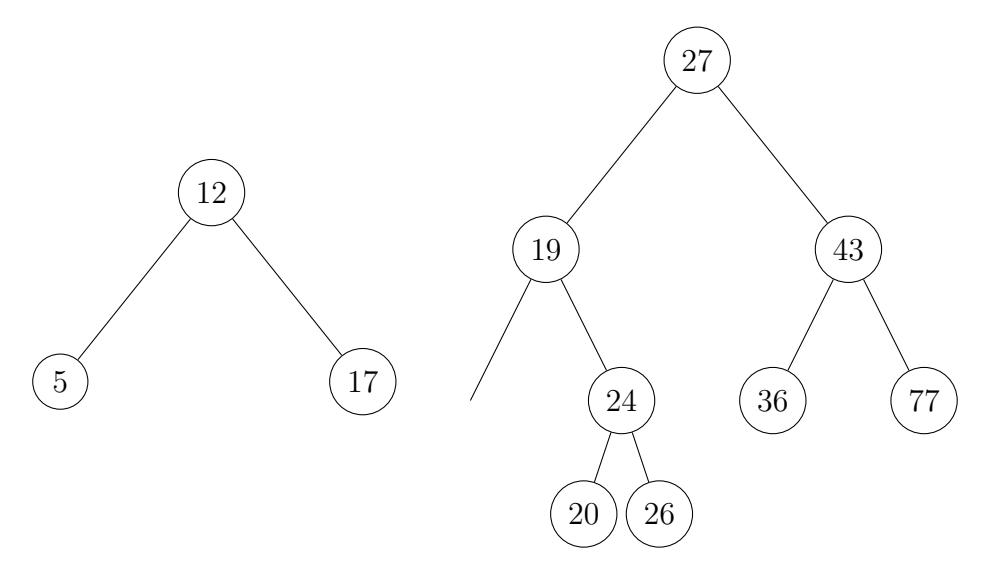

7. (a) Écrire une fonction  $\text{construction}\_\text{feuille}$  qui utilise la fonction précédente insere\_feuille pour construire un arbre de recherche composé des éléments d'une liste donnée.

```
construction_feuille : int list -> (int -> int -> comparaison)
    -> arbre_bin
```
(b) Ecrire une fonction  $\text{construction\_racing}$  qui utilise la fonction précédente insere\_racine pour construire un arbre de recherche composé des éléments d'une liste donnée.

```
construction_racine : int list -> (int -> int -> comparaison)
    -> arbre_bin
```
(c) Comparer les arbres obtenus avec les listes :

let liste\_ex\_1 =  $[1;2;3;4;5;6;7;8;9];$ let liste\_ex\_2 =  $[1;3;5;7;9;8;6;4;2];$ 

8. La complexité des fonctions précédentes dépend de  $h$ , la hauteur de l'arbre. On a donc tout intérêt à maintenir nos arbres binaires de recherche à une hauteur minimale lors des étapes d'insertion.

Il peut ainsi être intéressant de rééquilibrer au fur et à mesure l'arbre avec les opérations de rotation expliquées par le schéma suivant :

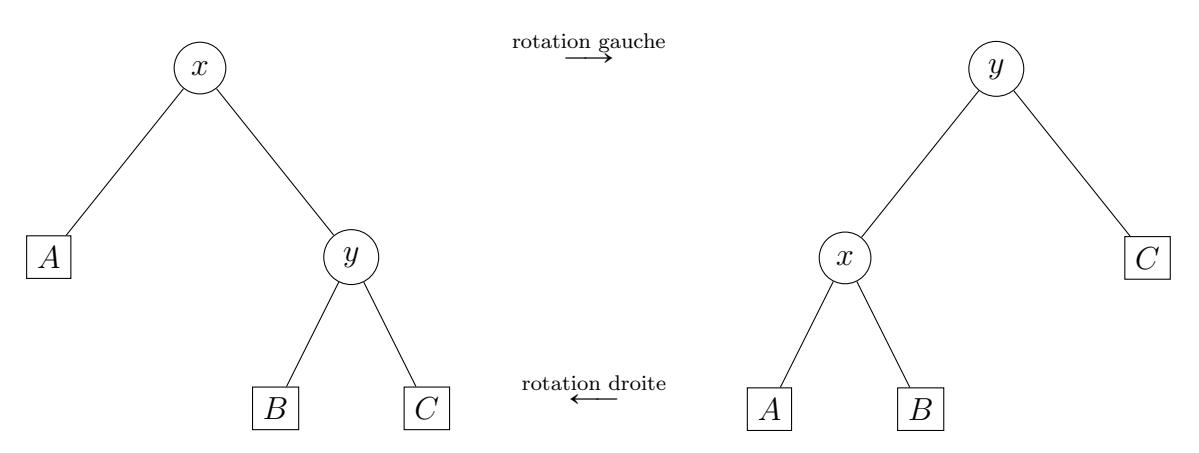

Par exemple, si on insère un élément dans le sous-arbre  $C$ , il est raisonnable d'effectuer une rotation gauche.

Les opérations de rotation préservent la structure d'arbre binaire de recherche et sont de complexité  $O(1)$ .

Ecrire une fonction rotation\_gauche (respectivement rotation\_droite) qui effectue l'opération rotation gauche (respectivement droite) d'un arbre binaire s'il a une forme adaptée à cette rotation et renvoie l'arbre non modifié sinon.

## 9. (a) Que fait la fonction mystere suivante ?

```
let rec mystere a1 a2 compare = match a1,a2 with
  | _,Vide \rightarrow a1
  | Vide,_ -> a2
  | Noeud(e1,ag1,ad1), Noeud(e2,ag2,ad2) when compare e1 e2 = Inf
       -> mystere ad1 (Noeud(e2,mystere (Noeud(e1,ag1,Vide))
              ag2 compare, ad2)) compare
  | Noeud(e1,ag1,ad1), Noeud(e2,ag2,ad2)
       -> mystere ag1 (Noeud(e2,ag2,mystere (Noeud(e1,Vide,ad1))
              ad2 compare)) compare
;;
```
- (b) Prouver la terminaison de la fonction mystere. En notant  $|a|$  la taille (nombre de nœuds) de l'arbre a, on prouvera la stricte décroissance de  $(|a_1|, |a_2|)$  selon l'ordre lexicographique sur  $\mathbb{N}^2$ .
- (c) Prouver la correction de la fonction mystere.